# Ubungsblatt 8

Abgabe der Lösungen: Tutorium in der Woche 24.06-28.06

# Aufgabe 1 Listenunifikation (8 Punkte)

Verwenden Sie die in der Vorlesung eingefuhrte Kodierung von Listen durch die Operationen [ ] ¨ /0 (leere Liste) und ./2 (Element vorn anhängen), um mittels des Algorithmus aus der Vorlesung für die folgenden Paare von Ausdrücken jeweils einen allgemeinsten Unifikator zu berechnen bzw. zu zeigen, dass sie nicht unifizierbar sind. Der Operator ./2 ist die Präfixversion von  $\lfloor \frac{\cdot}{2} \rfloor$ /2, d.h.

$$
.(X,Y) = [X \mid Y]
$$

- 1.  $[X, b, Z]$  und  $[a, Y]$ ,
- 2.  $[[a, b], Y | Z]$  und  $[X | X]$ ,
- 3.  $[X | Y]$  und  $[a, X | Y]$ ,
- 4.  $[a, X, Y | []$  und  $[X, Y | Z]$ ,
- 5.  $[X, [Y | Z] | Z]$  und  $[[a, b | Z], X | Z]$ .

Vergleichen Sie das Ergebnis mit der in Prolog eingebauten Unifikation. Welche Schlusse kann ¨ man ziehen hinsichtlich des Occurs Check in Prolog?

## Aufgabe 2 Präsenzaufgabe: Binäre Bäume (0 Punkte)

Binäre Baume werden in Prolog einfach als Terme mit einer speziellen binären Operation—wir nehmen beispielsweise bin/2—präsentiert. Somit entspricht beispielsweise der folgende Baum dem Term bin(bin(b,f(c)),bin(a,g(bin(c,e)))).

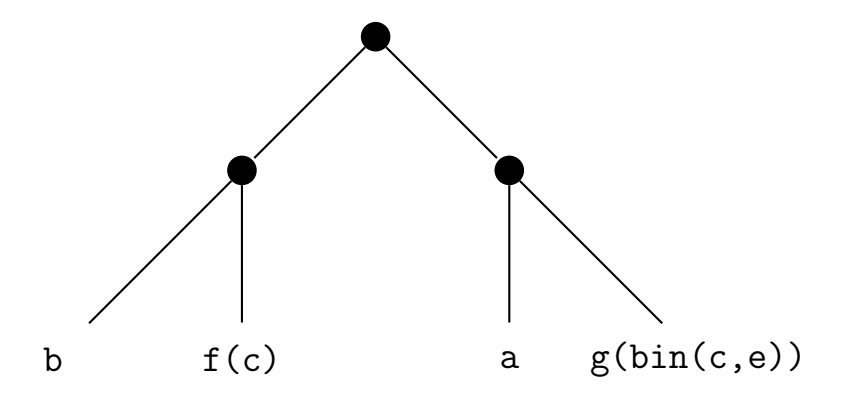

Implementieren Sie folgende Operationen über Binäre Bäume in Prolog.

- 1. mirror/2 Spiegelung des Baums von links nach rechts.
- 2. bin to list/3 und bin to list/2 Ubersetzung des Baums (erstes Argument) in eine Liste (zweites Argument), die alle Blätter des Baums enthält. Das dritte Argument der ersten Funktion ist eine Liste, die an das Ergebnis am Ende angehängt werden soll (Akkumulator). Das zweite Prädikat darf das erste Prädikat verwenden (aber nicht umgekehrt).
- 3. rem\_first/3 Löschen des erste Vorkommens des gegebenen Elements aus dem Baum.
- 4. rem all/3 L¨oschen aller Vorkommen des gegebenen Elements aus dem Baum; wenn dadurch keine Elemente ubrig bleiben, einfach dieses Element als Ergebnis ausgeben. ¨

### Beispiel des beabsichtigten Programmablaufs:

```
1 ?– mirror (bin (bin (a, b), c), X).
_2 X = bin(c, bin(b, a));
3 false.
4
\frac{1}{2} > bin_to_list (bin (bin (a, b), c), X, [d]).
S = [a, b, c, d].
7 false.
8
\frac{9}{9} ? – bin_to_list (bin (bin (a, b), c), X).
10 X = [a, b, c];
11 false.
12
13 \quad ? rem_first (bin (bin (a, b), a), a, X).
14 X = bin(b, a);
15 false.
16
17 \quad ? rem _all ( bin ( bin (a, b), a ), a, X ).
18 X = b ;
19 false.
20 ?
2122 \quad ? rem_all (bin (bin (a, a), a), a, X).
23 X = a ;24 X = a;
25 X = a ;26 X = a.
```
# Aufgabe 3 Suche in Listen (6 Punkte)

Programmieren Sie ein Prädikat occurs/3, so dass die Anfrage  $\leftarrow$  occurs(X, L, N) als N eine Position in L (d.h. einen Index) liefert, an der das Element X vorkommt, in zwei Varianten: (a) es wird nur das erste Vorkommen von X in L zurückgegeben (natürlich nur dann, wenn X überhaupt in  $L$  vorkommt) und (b) es werden alle Vorkommen von  $X$  in  $L$  zurückgegeben.

### Beispiel des beabsichtigten Programmablaufs:

```
1 ? - occurs_version 1 (a, [a, b, a], X).
2 X = 1 ;3 false.
4
5 \t? occurs_version 2(a, [a, b, a], X).
6 X = 1 ;7 X = 3;
8 false.
```
# Aufgabe 4 Listen umdrehen (6 Punkte)

Programmieren Sie in Prolog ein Prädikat reverse/2, das eine Liste umdreht, d.h. es soll gelten

reverse $([a_1, \ldots, a_n], l) \iff l = [a_n, \ldots, a_1].$ 

Es soll hierbei natürlich kein "eingebautes" reverse-Prädikat verwendet werden, sondern Sie Es son merber naturnen kein "eingebautes" reverse-rradikat verwendet werden, sondern bie<br>sollen die Funktion selbst programmieren. Sie können aber das Prädikat append/3 aus der Vorlesung verwenden, das zwei Listen aneinanderhängt, d.h.

$$
\mathtt{append}([a_1,\ldots,a_n],[b_1,\ldots,b_k],l) \iff l=[a_1,\ldots,a_n,b_1,\ldots,b_k].
$$

Programmieren Sie nun ohne Verwendung von reverse (und selbstverständlich auch ohne reverse noch einmal nachzuimplementieren, etwa per gesonderten Klauseln für reverse $2(k, []$ ) eine Version reverse2 von reverse mit Akkumulator, d.h. es soll gelten

reverse2([ $a_1, ..., a_n$ ],  $[b_1, ..., b_k]$ ,  $l) \iff l = [a_n, ..., a_1, b_1, ..., b_k]$ 

(man beachte die umgedrehte Reihenfolge der  $a_i$ ). Wie erhält man eine Implementierung von reverse aus reverse2?